Presented at the 2011 COMSOL Conference in Boston

# Sequential Simulation in COMSOL Using Differential Equations to Perform Digital Switching

*Leo Lam* 

EE

W UNIVERSITY of **WASHINGTON** 

#### This presentation:

A method to create a sequential and irreversible switching mechanism, such that boundary conditions can be changed dynamically based on calculated physical parameters

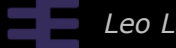

## Our problem

• Application level studies of lithium ion batteries based on electrochemistry

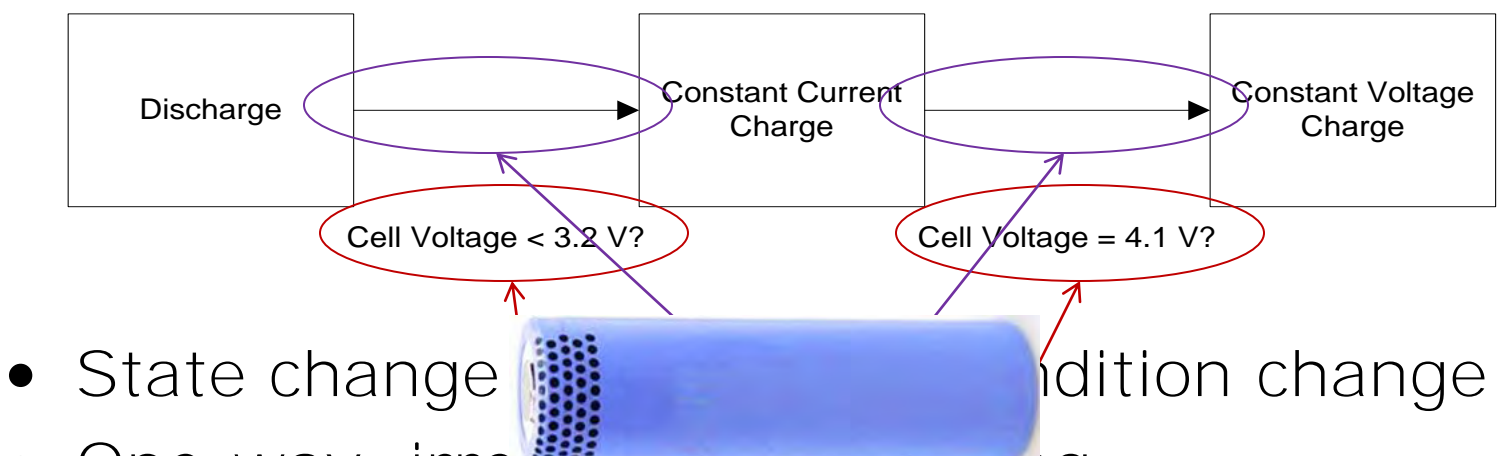

- One-way, irreversion switching
- Based on calculated parameters
- Must behave like electrical circuits

# Difficulty

- No sequential solver for *dynamic* switching
- Time-based switching common

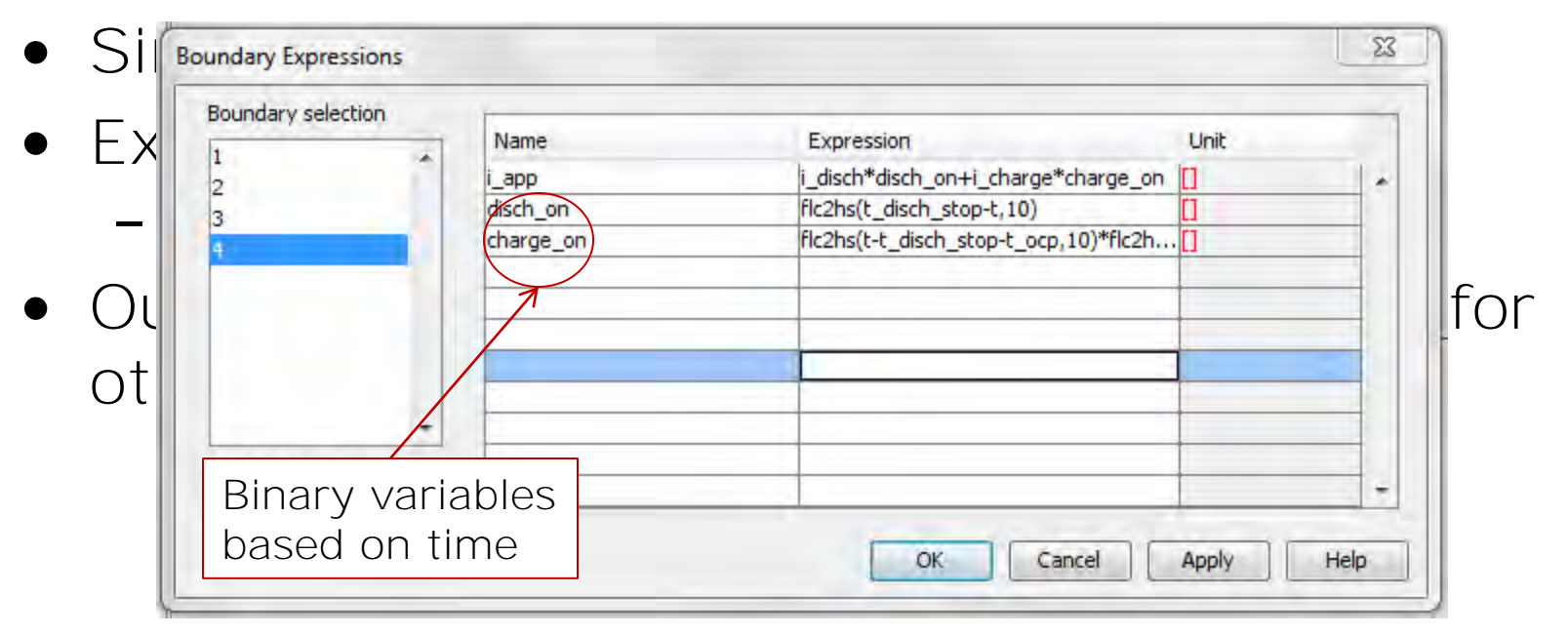

# Our model (briefly)

- Based on Newman<sup>1</sup>
- *Boundary condition*: current (i)
- *Physics*: cell potential, transport, internal concentration distribution, degradation etc.

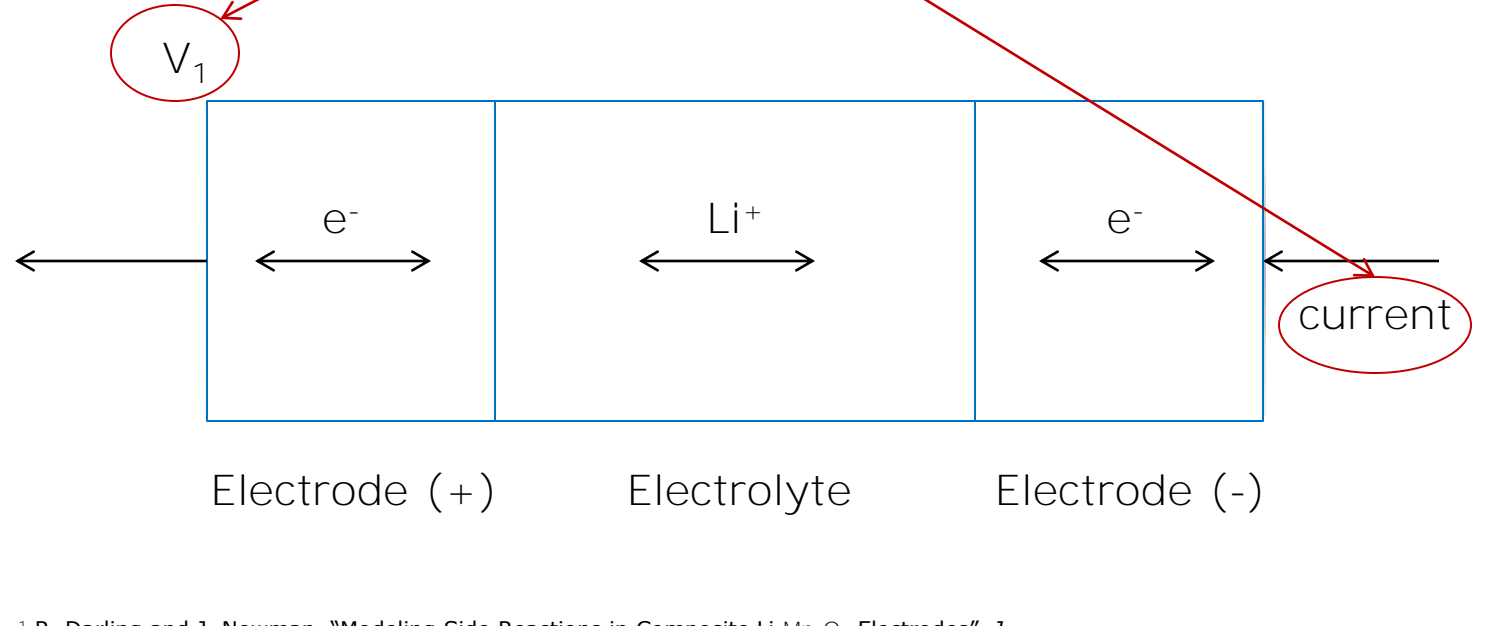

<sup>1</sup> R. Darling and J. Newman, "Modeling Side Reactions in Composite Li<sub>v</sub>Mn<sub>2</sub>O<sub>4</sub> Electrodes", *J. Electrochem. Soc.,* **vol.** 145, pp. 990 (1998)

## For demo - simplifying

• Simplified switching

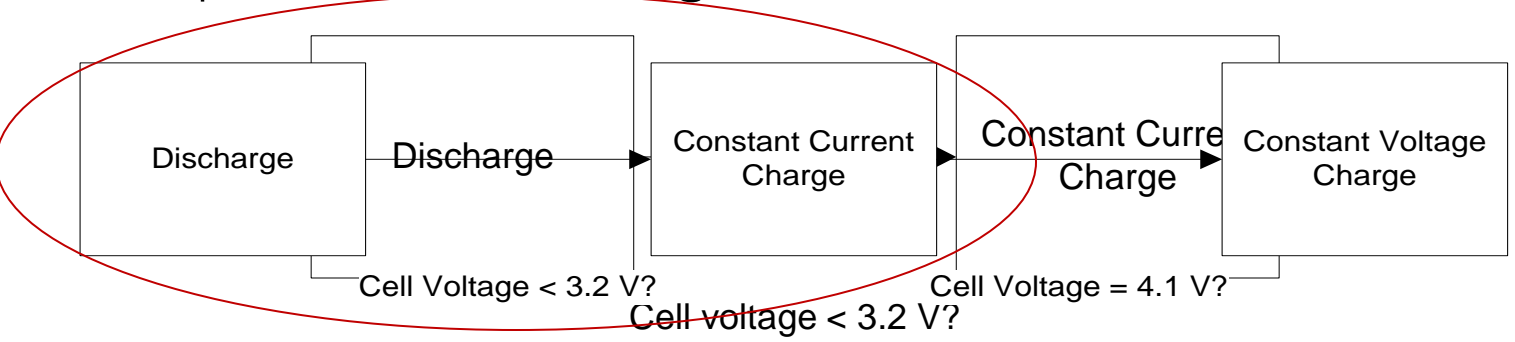

- 2-state, 1-bit
- Easily extending to multiple states
- li\_battery as base for demo (Chem. Eng. Module)
- Developed in 3.5, usable in 4.2

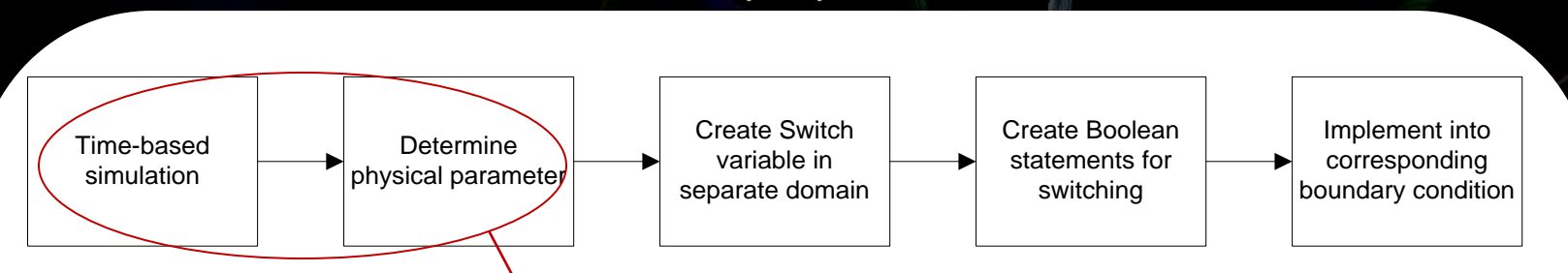

• Making use of COMSOL's strength

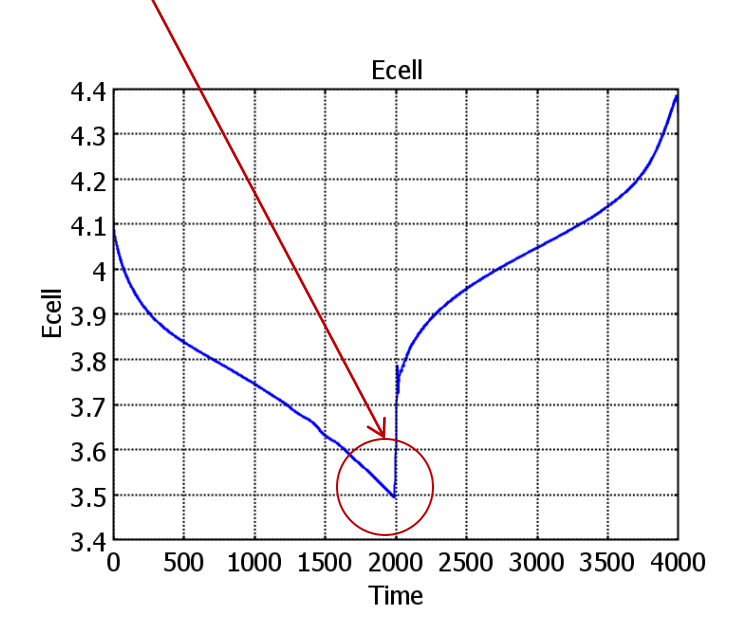

*Leo Lam © 2011* 

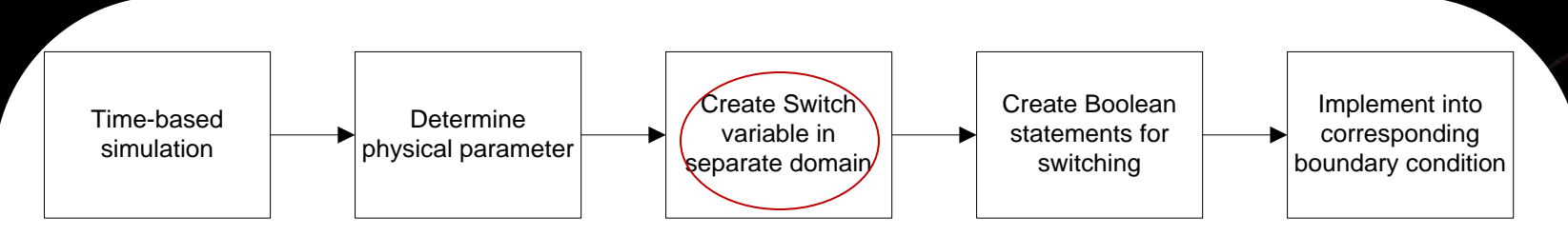

• Create a pulse based on the calculated solution (Ecell) with conditional statement

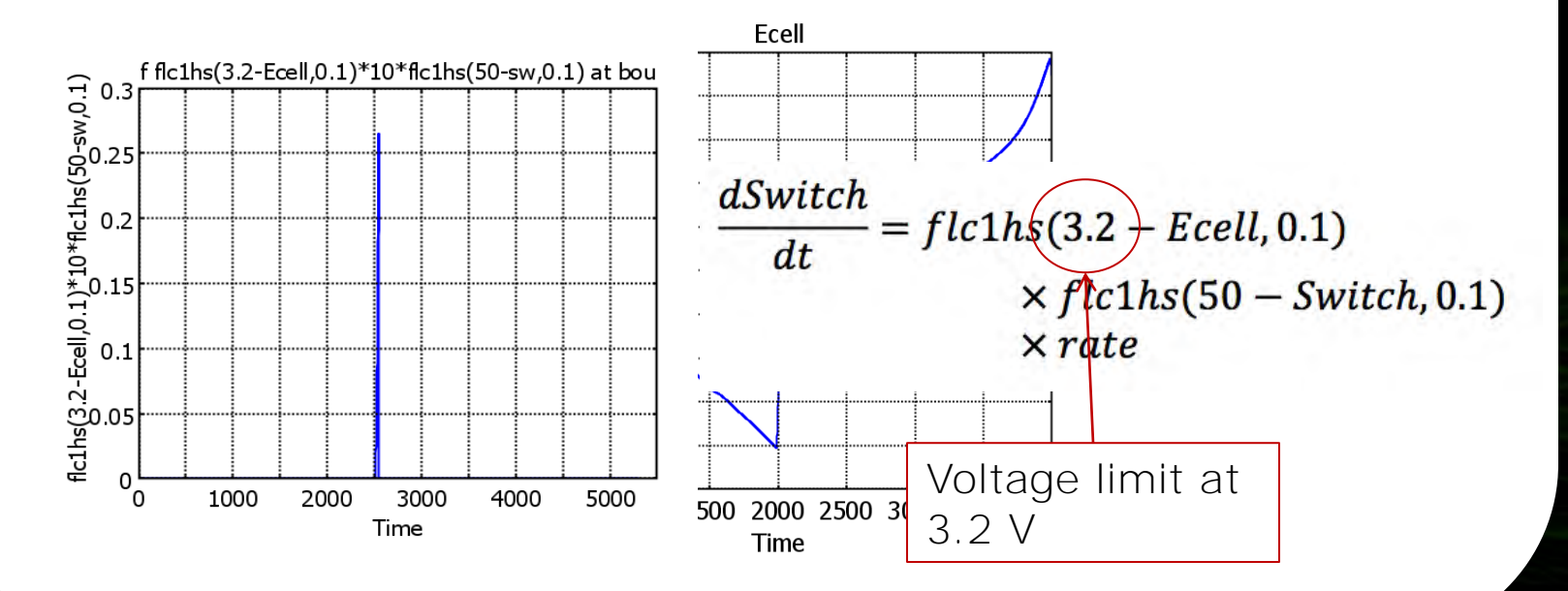

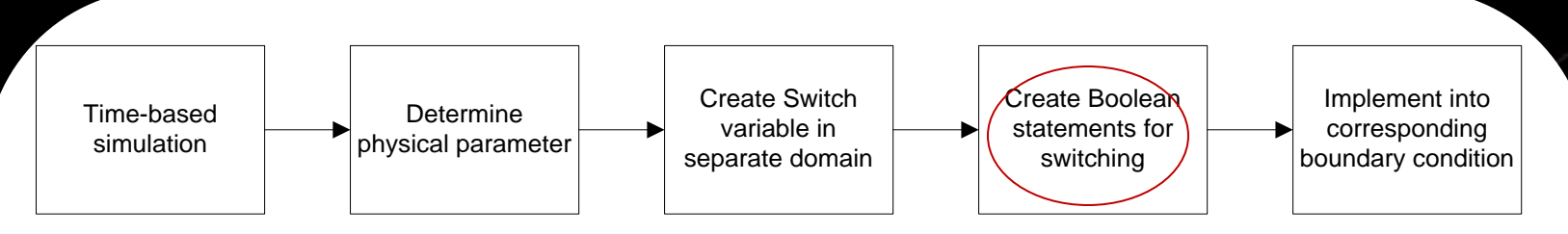

- Result of "Switch" (irreversible)
- Boolean statements

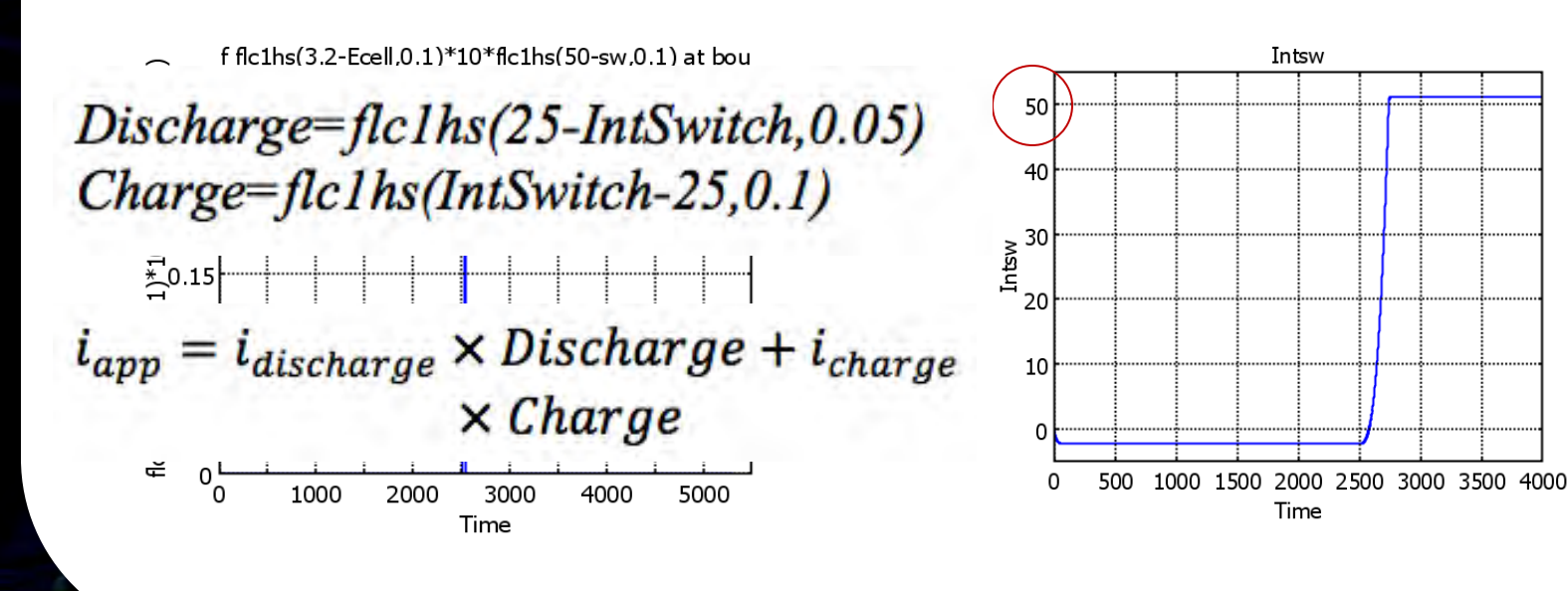

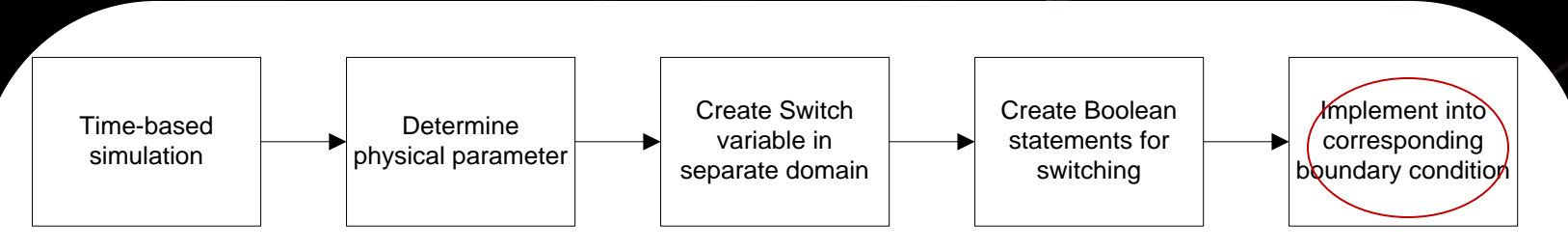

- Note: Boolean values will change
- Iteration needed
- Final result:

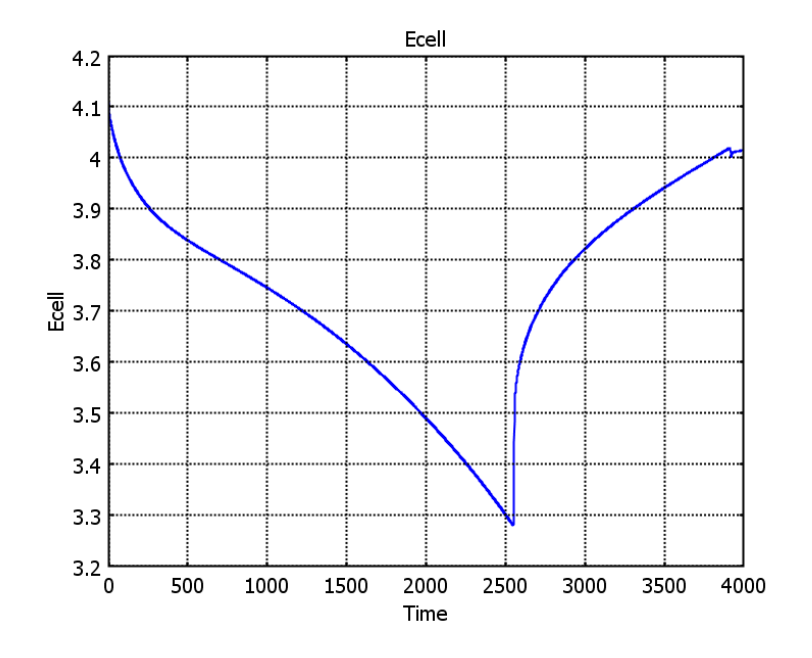

### Acknowledgement:

- Prof. R. Bruce Darling (Electrical Engineering, University of Washington)
- Prof. Stuart Adler, Prof. Bruce Finlayson, Dr. Cortney Kreller (Chemical Engineering, University of Washington)
- Dr. Líney Árnadóttir (Chemical Engineering, Oregon State University)
- Prof. Ralph E. White (Chemical Engineering, University of South Carolina)
- COMSOL

#### Summary:

- A 4-step process that enables COMSOL users to perform sequential simulation with dynamic switching based on calculated parameters.
- **Thank you**